# LIBRE EN FÊTE 2012

# Forums du libre GNU/Linux

## Mardi 27 Mars 2012

### Jerome martignago

*Document sous Licence Creative Commons :*

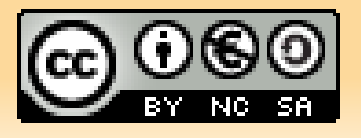

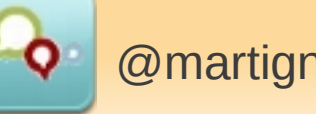

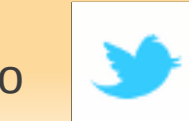

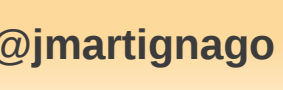

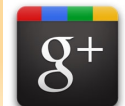

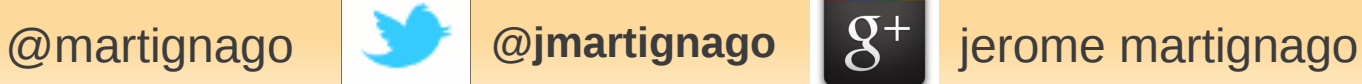

## **GNU / Linux**

# Systeme d'exploitation Libre Liberté Egalité

### Fraternité

# **Systeme d'exploitation**

**Lien Homme Machine** 

Gerer les périphériques

Écran – clavier - souris

**Appareil photo** 

Imprimante

mp3

**Scanner** 

**Téléphones** 

**GPS** 

. . . . . . . . .

## GNU / Linux

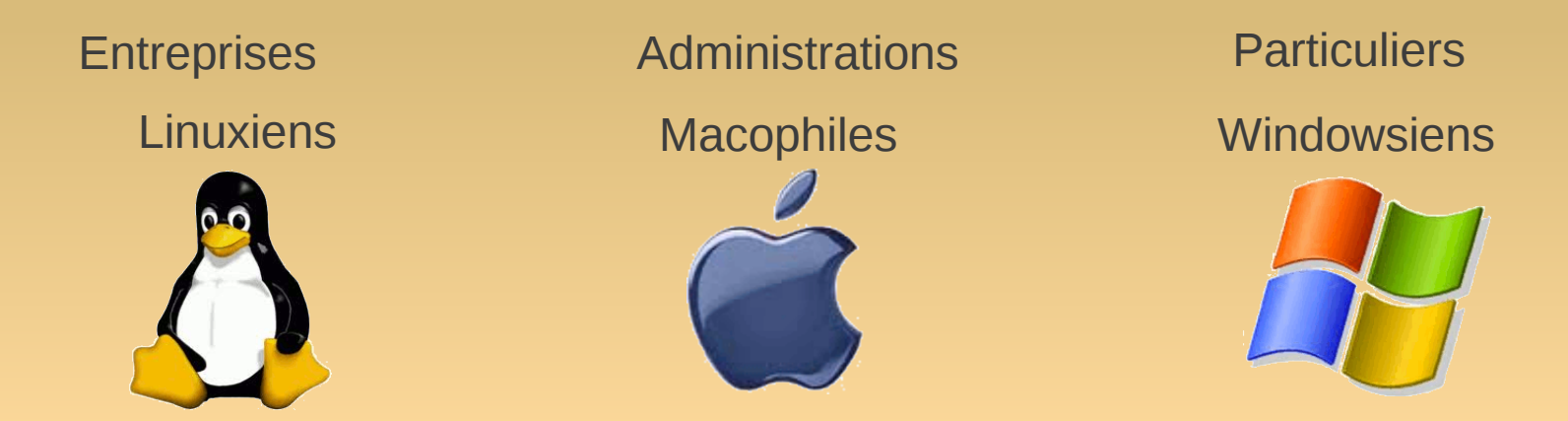

### Pour Qui ? Pour quoi ?

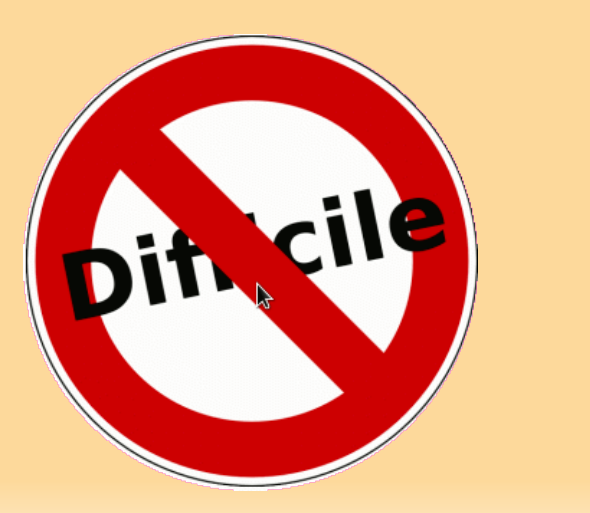

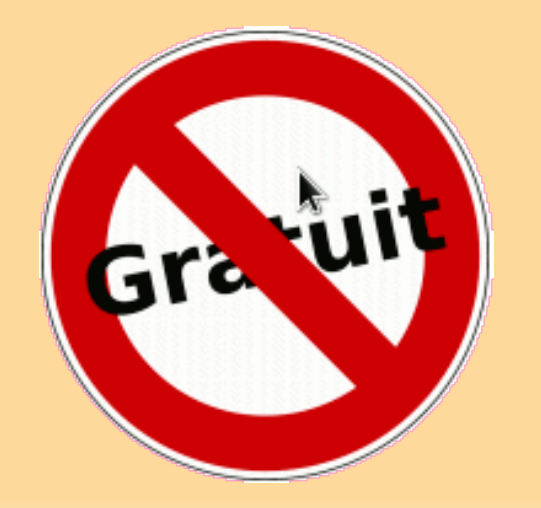

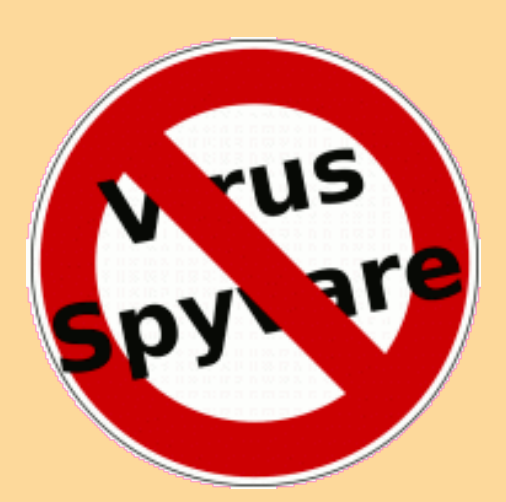

#### Mairie de Villeneuve sur lot

#### GNU/Linux serveur

- Mandrake 9.0
- $\cdot$  UBUNTU 7.10 8.04 10.04.1 10.10
- CentOs 4.6 4.8
- Solaris

#### Applicatifs serveurs

- $\bullet$  LAMP ( LINUX MYSQL PHP )
- $\cdot$  ZIMBRA

#### **BUREAUTIQUE**

- $\cdot$  LIBRE OFFICE 3.5.2
- Scribus
- INKSCAPE
- Firefox 4.0

#### GNU/Linux POSTE • UBUNTU 11.10

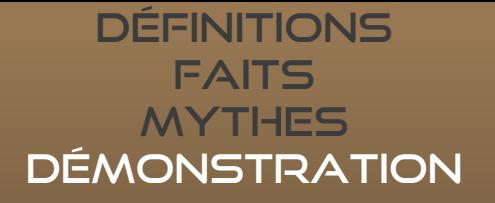

### **DEMONSTRATION**

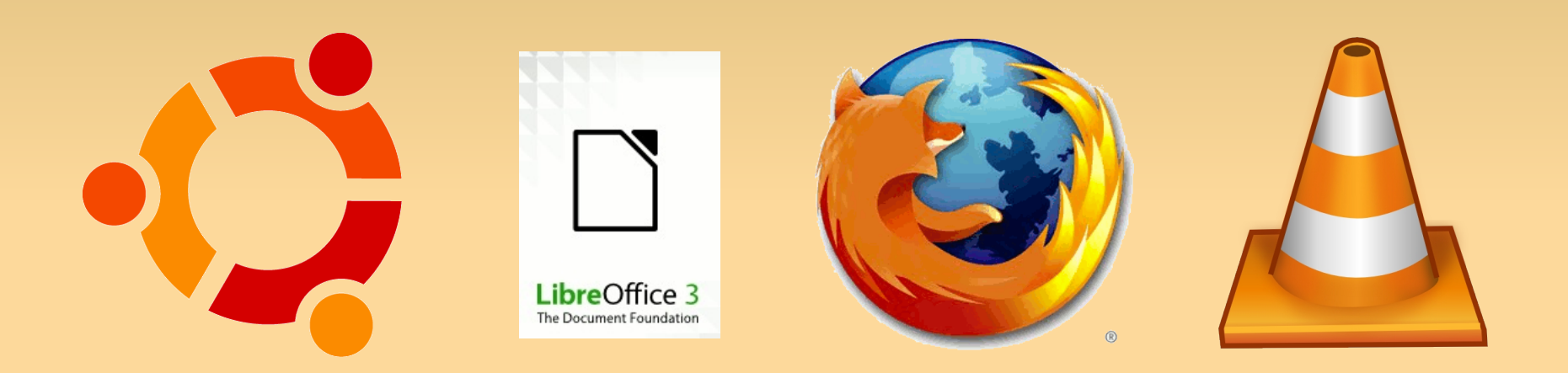

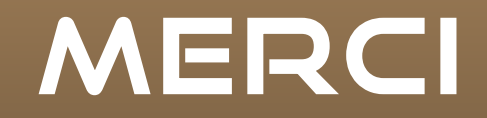

Richard M Stallman et Linus Torvalds pour avoir initié ce mouvement

Abdel El Rhallouch pour l'organisation de cette semaine

La Mairie de Villeneuve sur Lot

A vous pour votre attention et parce que vous allez essayer les logiciels libres, maintenant !

## MERCI

### *Présentation réalisée avec res rogiciers* libres suivants. *The Gimp* MOZILLA FILETOX les podiciels hipres raintures. Libre Office I impress The Gimp Mozilla Firefox

Sur système d'exploitation libre Ubuntu 11.10 oneiric ocelot x64